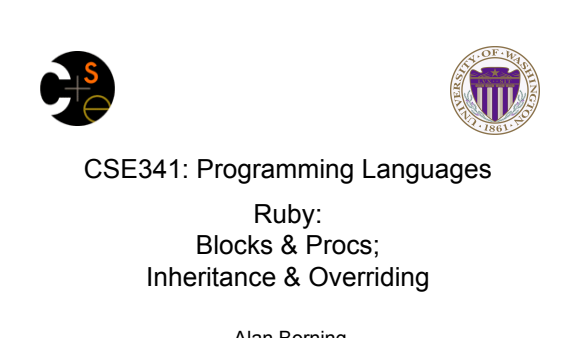

Alan Borning Winter 2014

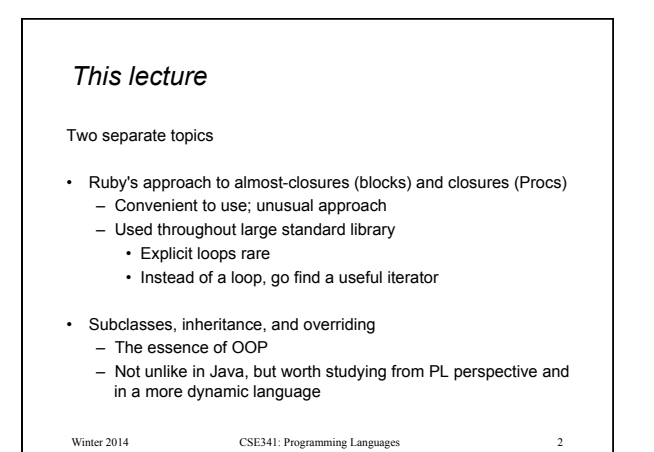

## *Blocks*

Blocks are probably Ruby's strangest feature compared to other PLs

- Normal: easy way to pass anonymous functions for all the reasons we have been studying
- Normal: Blocks can take 0 or more arguments
- Strange: Can send 0 or 1 block with *any* message send
- Strange: Callee does not have a name for the block
	- Calls it with **yield**, **yield 42**, **yield (3,5)**, etc. • Can ask **block\_given?** but rarely used in practice (usually assume a block is given if expected, or that a block's presence is implied by other arguments)

Winter 2014 CSE341: Programming Languages

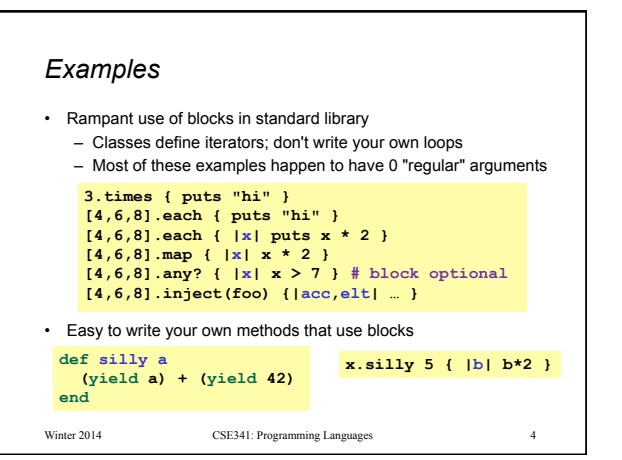

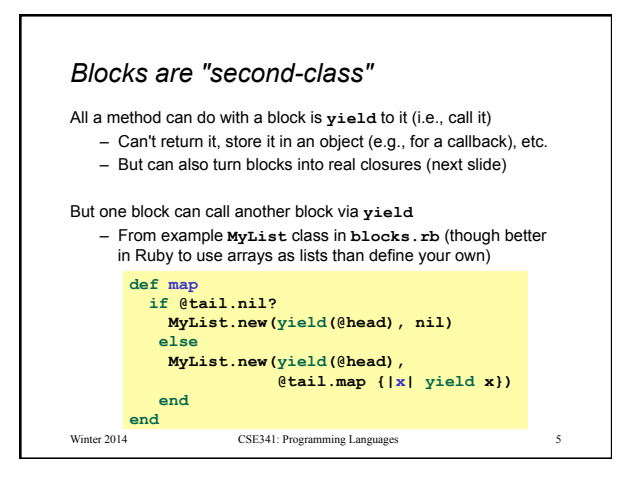

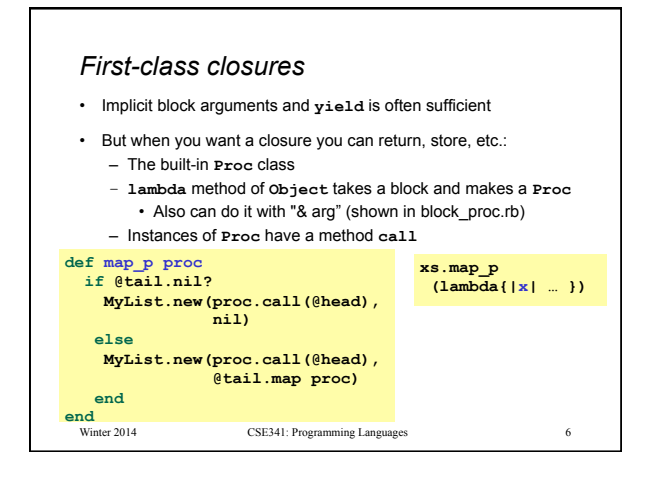

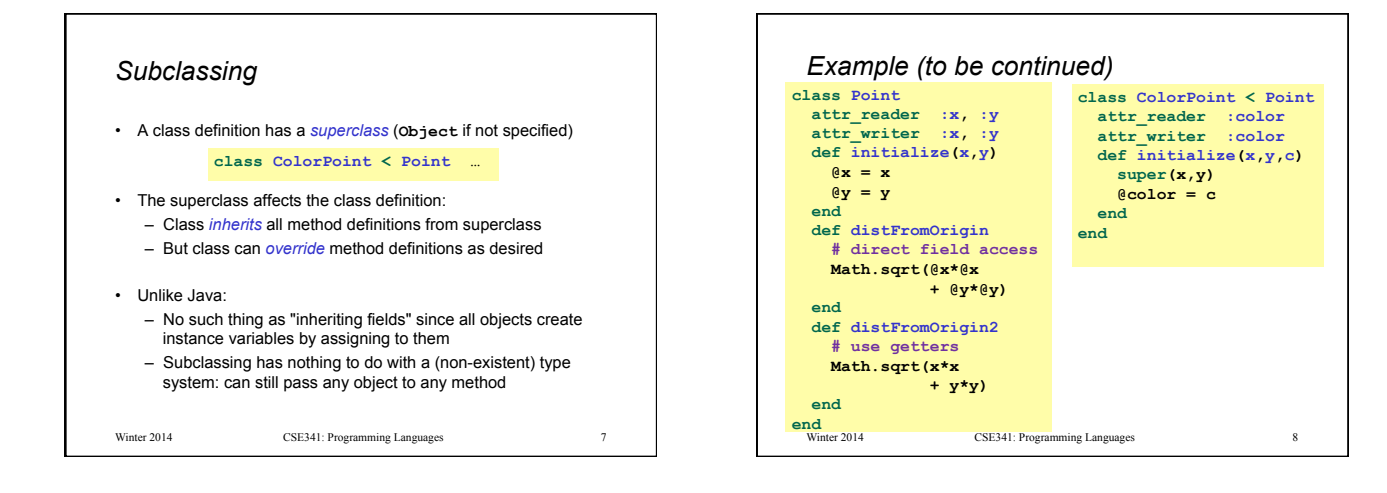

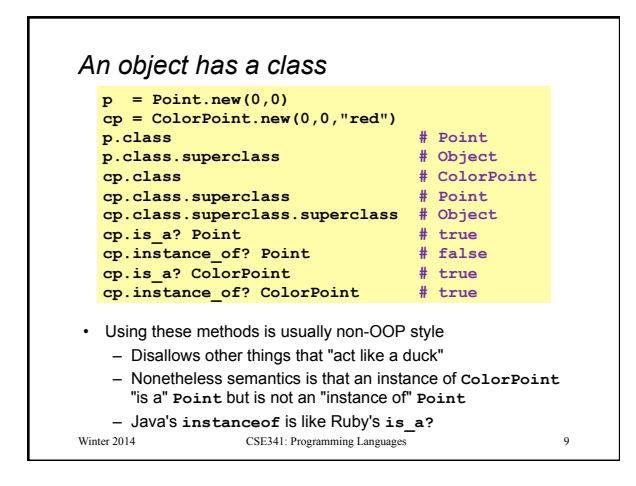

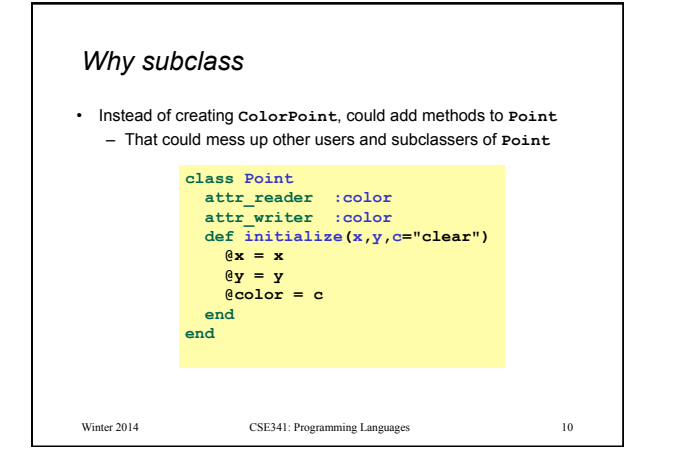

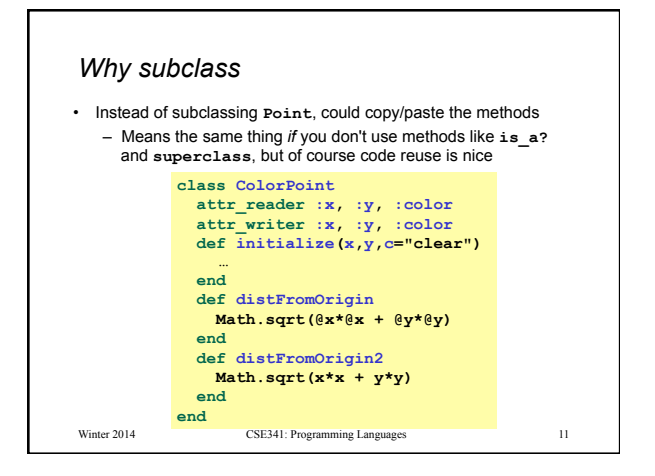

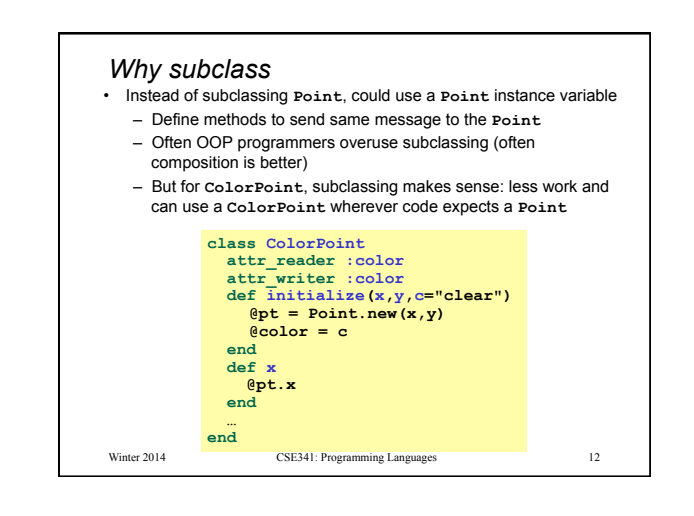

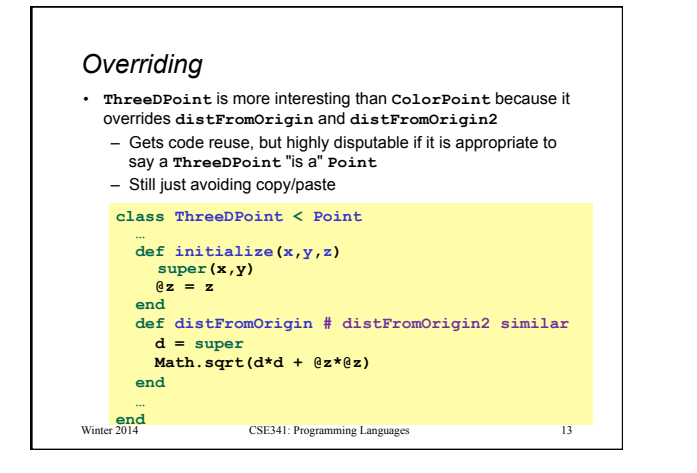

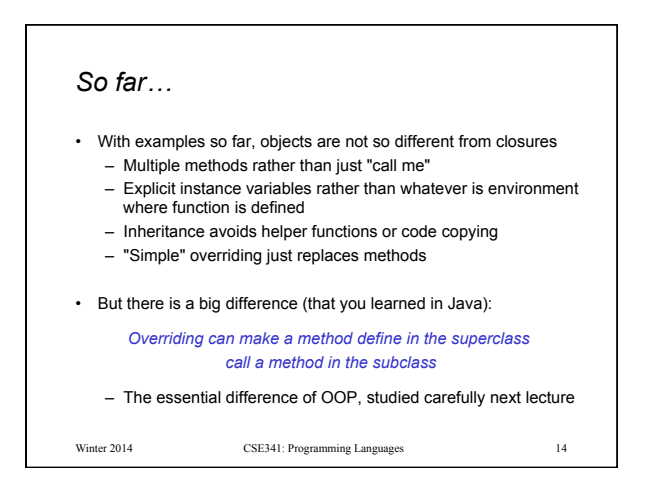

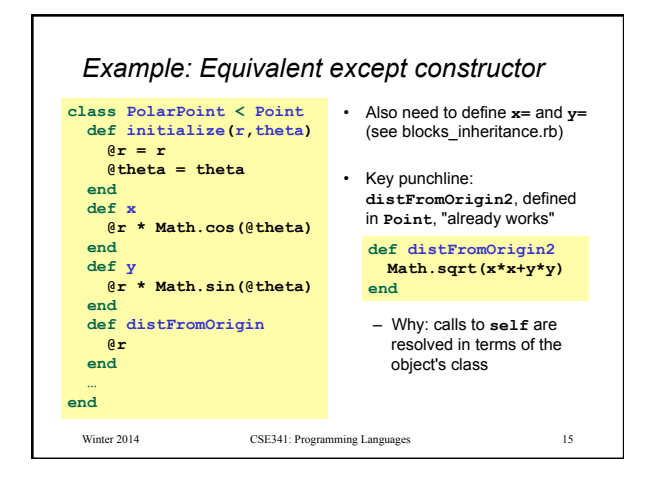